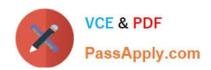

## C\_HANATEC\_14<sup>Q&As</sup>

SAP Certified Technology Associate - SAP HANA 2.0

# Pass SAP C\_HANATEC\_14 Exam with 100% Guarantee

Free Download Real Questions & Answers PDF and VCE file from:

https://www.passapply.com/c\_hanatec\_14.html

100% Passing Guarantee 100% Money Back Assurance

Following Questions and Answers are all new published by SAP Official Exam Center

- Instant Download After Purchase
- 100% Money Back Guarantee
- 365 Days Free Update
- 800,000+ Satisfied Customers

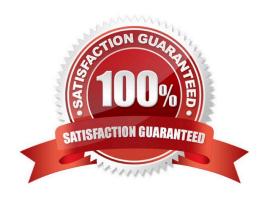

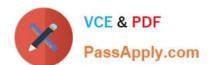

#### **QUESTION 1**

logical error occurred in one tenant of your SAP HANA database. What action do you perform to make the tenant consistent again?

Please choose the correct answer.

Response:

- A. Recover the system database. The affected tenant is recovered automatically.
- B. Recover the system database first and then recover the affected tenant.
- C. Recover the affected tenant. The system database is NOT recovered.
- D. Recover the affected tenant first and then recover the system database.

Correct Answer: B

#### **QUESTION 2**

To ensures that the database can be restored to the most recent committed state after a restart which of the following Indexserver components make sure such consistency and maintain durable changes?

Please choose the correct answer.

Response:

- A. Storage Engine
- B. Relational Engines
- C. Disk Storage
- D. Request Processing

Correct Answer: A

#### **QUESTION 3**

Out of complete SAP HANA platform, which from the following components are not part of SAP HANA

Database?

There are 3 correct answers to this question.

Response:

A. HWCCT

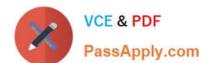

### https://www.passapply.com/c\_hanatec\_14.html 2024 Latest passapply C\_HANATEC\_14 PDF and VCE dumps Download

- B. Database Services
- C. Smart Data Access
- D. INA file loader
- E. EPM Services

Correct Answer: CDE

#### **QUESTION 4**

Which productive deployment option is valid when you combine SAP ERP and SAP SCM in one SAP

HANA system?

Please choose the correct answer.

Response:

- A. SAP HANA AppServices
- B. Multitenant database containers
- C. Technical co-deployment
- D. SAP HANA One

Correct Answer: C

#### **QUESTION 5**

Which of the following recovery types is not supported for delta backups? Choose the correct answer. Response:

- A. Recover the database to its most recent state.
- B. Recover the database to a specific point in time.
- C. Recover the database to a specific data backup.

Correct Answer: C

Latest C HANATEC 14

Dumps

C HANATEC 14 PDF

Dumps

C HANATEC 14 Study
Guide